<span id="page-0-0"></span>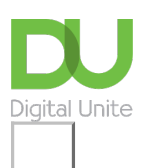

## Share:  $\boxtimes$  in  $\blacktriangleright$  f  $\odot$   $\Box$

# Setting up an Outlook account on a mobile device

#### **Print this [guide](javascript:void(0);)**

There are several options for accessing an Outlook email account on a mobile device, you can either add it to the existing mail app on your device, or download a specific Outlook app. Links to instructions on doing this for both Android and iPhone devices are listed below.

If your Microsoft Outlook account is a work account you may need to get server details from your IT department before starting this process.

For Outlook 2016, 2019 and Office 365.

#### **1. How to add an Outlook account to an existing email app on your phone**

- For Android devices read Microsoft's guide to adding Outlook to your mail app [here](https://support.office.com/en-gb/article/set-up-email-in-android-email-app-71147974-7aca-491b-978a-ab15e360434c).
- For iPhones/iOS devices read Microsoft's guide to adding Outlook account to your iOS mail app [here.](https://support.office.com/en-gb/article/set-up-email-using-the-ios-mail-app-7e5b180f-bc8f-45cc-8da1-5cefc1e633d1)

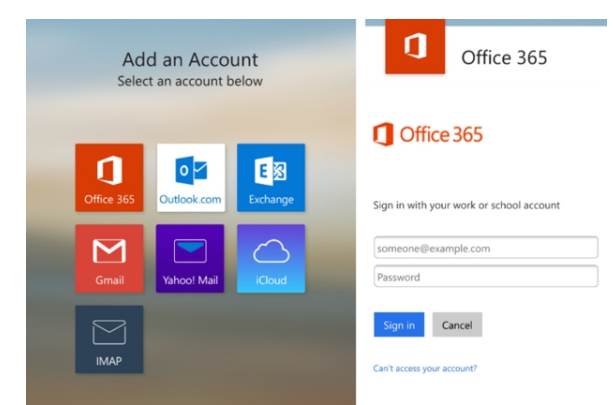

#### **2. How to download and install the Outlook app for Android**

Read the **[Microsoft](https://support.office.com/en-gb/article/set-up-email-in-the-outlook-for-android-app-886db551-8dfa-4fd5-b835-f8e532091872) guide** to the Android Outlook app

**3. How to download Outlook app for iPhone (iOS)**

Read the [Microsoft](https://support.office.com/en-us/article/set-up-email-in-outlook-for-ios-mobile-app-b2de2161-cc1d-49ef-9ef9-81acd1c8e234) guide to installing the Outlook iOS app.

**Last updated 12th June 2019.**

#### **Next steps**

- $\triangleright$  Email [safety](https://www.digitalunite.com/technology-guides/email-whatsapp-skype/email/email-safety-tips) tips
- Mhat is [phishing?](https://www.digitalunite.com/technology-guides/email-whatsapp-skype/email/what-phishing)
- **N** What is [spam?](https://www.digitalunite.com/technology-guides/email-whatsapp-skype/email/what-spam)
- **Tips for [managing](https://www.digitalunite.com/technology-guides/email-whatsapp-skype/microsoft-outlook/tips-managing-your-outlook-inbox) your Outlook inbox**

### Want to help lots of learners?

**Find out about our [courses](https://www.digitalunite.com/products/what-we-do)**

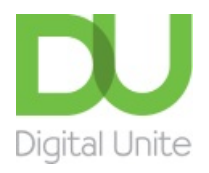

- **@ [0800](tel:0800%20228%209272) 228 9272**
- [du@digitalunite.com](mailto:du@digitalunite.com)

Get in [touch](https://www.digitalunite.com/get-touch)

[Privacy](https://www.digitalunite.com/our-privacy-policy) policy

[Terms](https://www.digitalunite.com/terms-use) of use

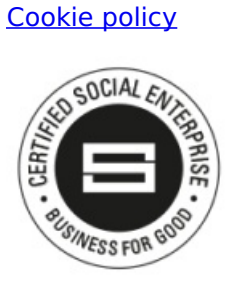

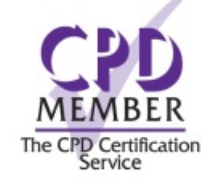

Our learning platforms Digital [Champions](https://www.digitalchampionsnetwork.com) Network **[Inspire](https://www.digitalinspire.co.uk)** 

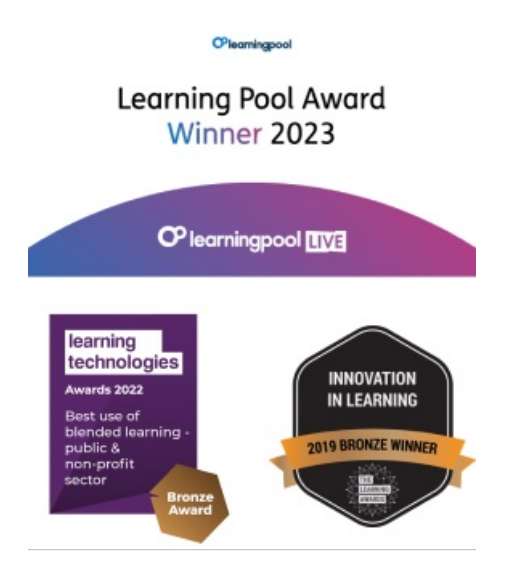

Our newsletter

Research, resources, insights and offers.